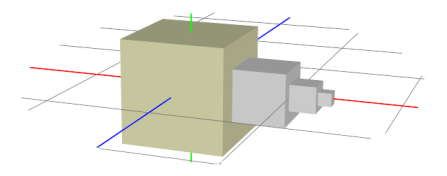

# Tema 3: Transformaciones Geométricas

### J. Ribelles

SIE020: Síntesis de Imagen y Animación Institute of New Imaging Technologies, Universitat Jaume I

イロト イ押ト イヨト イヨト

 $\bar{\Xi}$ 

<span id="page-0-0"></span> $2Q$ 

## Contenido

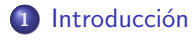

- 2 Transformaciones básicas
	- **·** Traslación
	- [Escalado](#page-4-0)
	- **•** Rotación
- 3 Concatenación de Transformaciones
- 4 Matriz de Transformación de la Normal
- <sup>5</sup> [Giro alrededor de un Eje arbitrario](#page-9-0)
- <sup>6</sup> [Transformaciones en OpenGL](#page-11-0)

イロメ イ押メ イヨメ イヨメ

### Introducción

### ¿Por qué las necesitamos?

- En la etapa de modelado los objetos se definen bajo un sistema de coordenadas propio.
- A la hora de crear una escena, estos objetos se incorporan bajo un nuevo sistema de coordenadas conocido como sistema de coordenadas del mundo.
- Este cambio de sistema de coordenadas es necesario y se realiza mediante transformaciones geométricas.

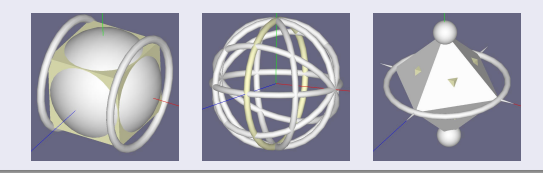

 $\leftarrow$ 

← 中 →

4 周 8

<span id="page-2-0"></span> $\overline{4}$   $\overline{2}$   $\overline{1}$ 

Traslación [Escalado](#page-4-0) Rotación

### Transformaciones básicas

### **Traslación**

• Consiste en desplazar el punto  $p = (p_x, p_y, p_z)$  mediante un vector  $t = (t_x, t_y, t_z)$  de manera que el nuevo punto  $q = (q_x, q_y, q_z)$ :

$$
q_x = p_x + t_x
$$
,  $q_y = p_y + t_y$ ,  $q_z = p_z + t_z$  (1)

• La representación matricial con coordenadas homogéneas:

$$
T(t) = T(t_x, t_y, t_z) = \begin{pmatrix} 0 & 0 & 0 & t_x \\ 0 & 0 & 0 & t_y \\ 0 & 0 & 0 & t_z \\ 0 & 0 & 0 & 1 \end{pmatrix}
$$
 (2)

• Utilizando esta representación, el nuevo punto se obtiene así:

$$
\tilde{q} = T(t) \cdot \tilde{p} \tag{3}
$$

 $\leftarrow$ 

<span id="page-3-0"></span>4 FM

Traslación [Escalado](#page-4-0) Rotación

### Escalado

• Consiste en multiplicar el punto  $p = (p_x, p_y, p_z)$  con los factores de escala  $s_x$ ,  $s_y$  y  $s_z$  de tal manera que el nuevo punto  $q = (q_x, q_y, q_z)$ :

$$
q_x = p_x \cdot s_x, \qquad q_y = p_y \cdot s_y, \qquad q_z = p_z \cdot s_z \qquad (4)
$$

• La representación matricial con coordenadas homogéneas:

$$
S(s) = S(s_x, s_y, s_z) = \begin{pmatrix} s_x & 0 & 0 & 0 \\ 0 & s_y & 0 & 0 \\ 0 & 0 & s_z & 0 \\ 0 & 0 & 0 & 1 \end{pmatrix}
$$
 (5)

· Utilizando esta representación, el nuevo punto se obtiene así:

$$
\tilde{q} = S(s) \cdot \tilde{p} \tag{6}
$$

<span id="page-4-0"></span>イロト イ押ト イラト イラト

Traslación [Escalado](#page-4-0) Rotación

### Rotación

- **•** Gira un punto un ángulo  $\phi$  alrededor de un eje.
- · La representación matricial con coordenadas homogéneas:

$$
R_x(\phi) = \begin{pmatrix} 1 & 0 & 0 & 0 \\ 0 & \cos \phi & -\sin \phi & 0 \\ 0 & \sin \phi & \cos \phi & 0 \\ 0 & 0 & 0 & 1 \end{pmatrix}
$$
 (7)

$$
R_{y}(\phi) = \begin{pmatrix} \cos \phi & 0 & \sin \phi & 0 \\ 0 & 1 & 0 & 0 \\ -\sin \phi & 0 & \cos \phi & 0 \\ 0 & 0 & 0 & 1 \end{pmatrix}
$$
 (8)

$$
R_z(\phi) = \begin{pmatrix} \cos \phi & -\sin \phi & 0 & 0 \\ \sin \phi & \cos \phi & 0 & 0 \\ 0 & 0 & 1 & 0 \\ 0 & 0 & 0 & 1 \end{pmatrix}
$$
 (9)

· Utilizando esta representación, el nuevo punto se obtiene así:

$$
\tilde{q} = R(\phi) \cdot \tilde{p} \tag{10}
$$

4. 0. 3.

(母)

 $\equiv$   $\rightarrow$ 

<span id="page-5-0"></span> $2Q$ 

 $\Rightarrow$   $\rightarrow$ 

Traslación [Escalado](#page-4-0) Rotación

### Ejercicio

Determina las transformaciones que situan al cono que se muestra en la figura (a) (radio de la base y altura uno) en la posición que se muestra en la figura (b) (radio de la base uno y altura tres).

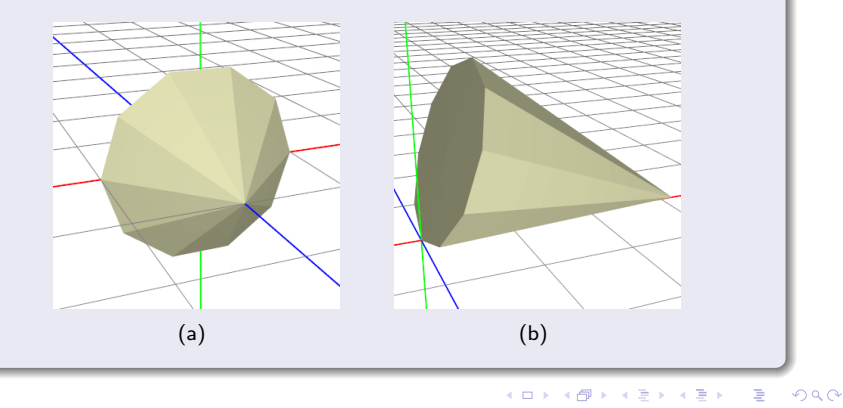

J.Ribelles Tema 3: Transformaciones Geométricas

# Concatenación de Transformaciones

### Descripción

- Las transformaciones geométricas en su forma matricial con coordenadas homogéneas se pueden concatenar.
- Una sola matriz puede representar a toda una secuencia de matrices de transformación
- Es muy importante operar la secuencia de transformaciones en el orden correcto ya que el producto de matrices no posee la propiedad conmutativa.
	- · Dibuja en el papel como quedaría una esfera de radio unidad centrada en el origen dadas las dos siguientes matrices de transformación  $T(5, 0, 0)$  y  $S(5, 5, 5)$  si las matrices se multiplican de las dos formas posibles, es decir,  $M = T \cdot S \vee M = S \cdot T$ .

<span id="page-7-0"></span>イロト イ押ト イラト イラト

# Matriz de Transformación de la Normal

#### Descripción

- · La matriz de transformación no siempre es válida para los vectores normales a la superficie.
- $\bullet$  Lo habitual es que la matriz de transformación de la normal  $N$  sea la traspuesta de la inversa de la matriz de transformación.
	- Sin embargo, la matriz inversa no siempre existe por lo que se recomienda que la matriz N sea la traspuesta de la matriz adjunta.
	- · Como la normal es un vector y la traslación no le afecta, y el escalado y la rotación son transformaciones afines, solo hay que calcular la adjunta de los 3x3 componentes superior izquierda.
- Las longitudes de las normales no se preservan si hay una transformación de escalado, por lo que es necesario normalizarlas.

<span id="page-8-0"></span>イロト イ押ト イラト イラト

## Giro alrededor de un Eje arbitrario

### Descripción

- **•** Sean d y  $\phi$  el vector unitario del eje de giro y el ángulo de giro.
- Hay que calcular una base ortogonal que contenga a d.
- La idea es hacer un cambio de base entre la base que forman los ejes de coordenadas y la nueva base.

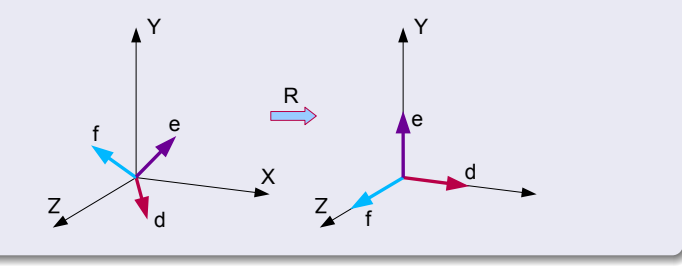

 $\leftarrow$   $\Box$   $\rightarrow$   $\leftarrow$   $\leftarrow$   $\Box$   $\rightarrow$ 

<span id="page-9-0"></span> $\Rightarrow$ 

### Cálculo de la matriz R

La matriz que representa al cambio de base es esta:

$$
R = \begin{pmatrix} d_x & d_y & d_z \\ e_x & e_y & e_z \\ f_x & f_y & f_z \end{pmatrix}
$$
 (11)

- $\bullet$  e es un vector unitario normal a d.
- f es el producto vectorial de los otros dos vectores  $f = d \times e$
- El vector e se puede obtener de la siguiente manera:
	- Partiendo del vector d haz cero su componente de menor magnitud.
	- Intercambia los otros dos componentes y niega uno de ellos.
	- a Normalízalo
- $\bullet$  Teniendo en cuenta que R es ortogonal, la matriz de rotación final:

$$
R_d(\phi) = R^T R_x(\phi) R \tag{12}
$$

 $(0,1)$   $(0,1)$   $(0,1)$   $(1,1)$   $(1,1)$ 

## Transformaciones en OpenGL

### La librería GLM

Proporciona funciones tanto para la construcción de las matrices de transformación como para operar con ellas:

- mat4 translate (float  $t_x$ , float  $t_y$ , float  $t_z$ )
- mat4 scale (float  $s_x$ , float  $s_y$ , float  $s_z$ )
- mat4 rotate (float  $\alpha$ , float x, float y, float z)

```
Para obtener la matriz de transformacion del modelo
mat4 T, S, M;
T = translate (10.0f, 0.0f, 0.0f);
S = scale (2.0f, 2.0f, 2.0f);
M = T*S// Para obtener la matriz normal Nmat3 N (mat3(transpose(inverse(M))) ;
```
<span id="page-11-0"></span>イロメ イ押メ イヨメ イヨメー

#### ¿D´onde calcular las matrices?

La construcción de ambas matrices, la matriz de transformación del modelo y la matriz de transformación de la normal, es conveniente que tenga lugar en la aplicación y que ambas se suministren al procesador de vértices.

Listado 1: Shader para transformar la posición y la normal de cada vértice

```
uniform mat4 M; // matriz de transformacion del modelo
uniform mat3 N: // matriz de transformacion de la normal
in vec3 posicion, vNormal:
out vec3 normal:
void main ()
{
 normal = normalg | Position = M * vec4 (posicion , 1.0);
}
```
<span id="page-12-0"></span>イロト イ押ト イラト イラトー